"Guckt mal, was ich kann!" - digitale Badges als Microcredentials für Informationskompetenz

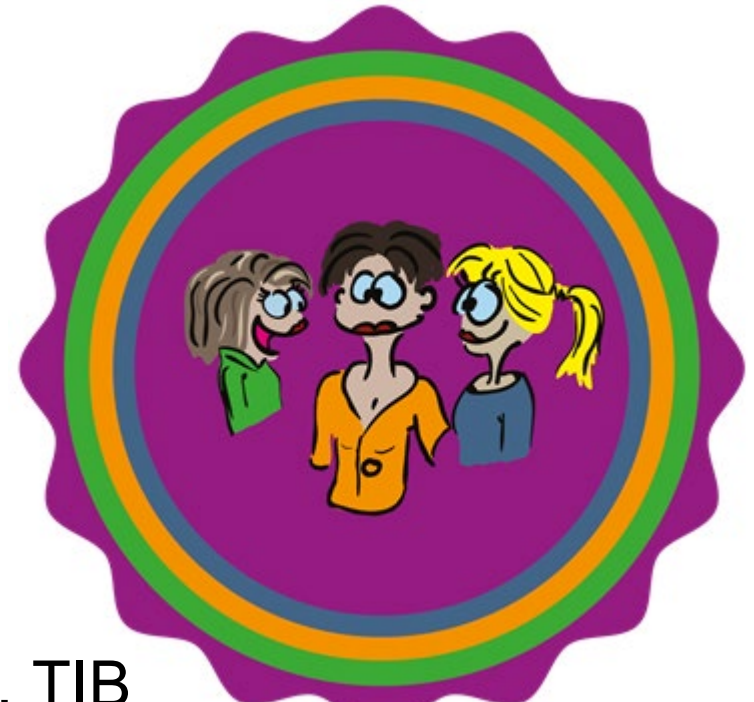

### #OpenBadges #MicroCredentials

Christine Burblies, TIB Nicole Krüger, ZBW Tamara Pianos, ZBW

#vBIB20 | 28. Mai 2020

⋰⊢

Leibniz-Informationszentrum Wirtschaft Leibniz Information Centre for Economics

# Agenda

- Begrüßung
- Einführung: Was sind Badges?
- Diskussion einzelner Fragen
- "Hands-On": Schritte zum Erstellen eigener Badges
- Angebot Badgr im Nachgang ausprobieren und Sprechstunde am 04.06.2020 10:00-11:00

# Einführung: Was sind Badges und wofür kann ich sie benutzen?

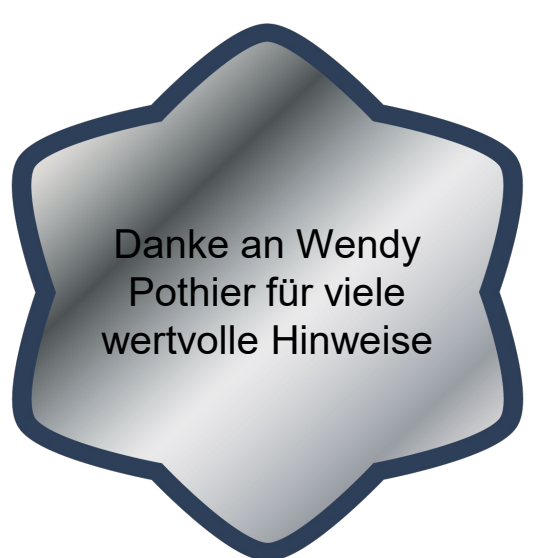

Eine Frage vorweg?

Können Sie sich einen Zusammenhang vorstellen, in dem ein 1-Dollar-Schein wertvoller oder nützlicher ist als ein 100-Dollar-Schein?

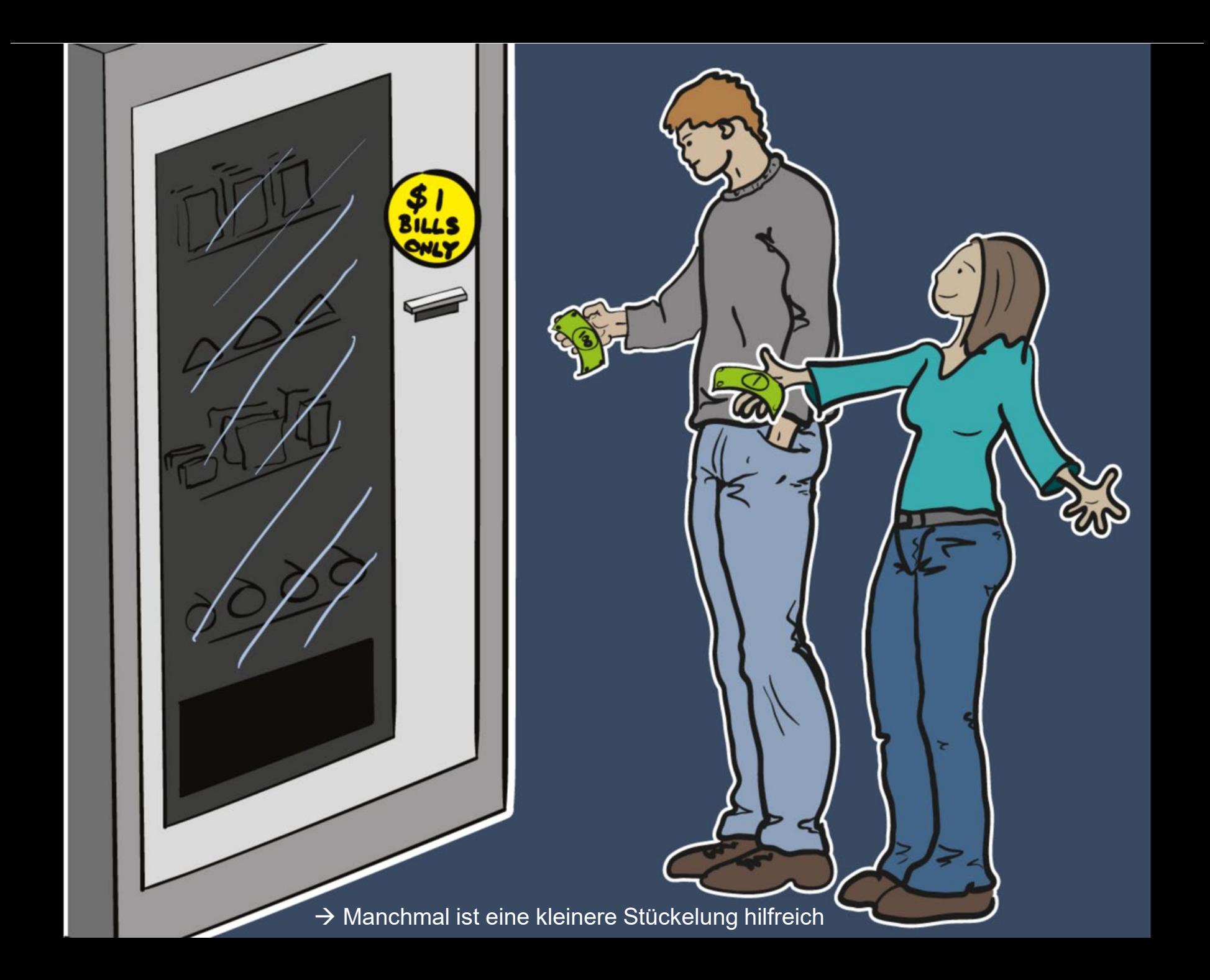

spricht!

# Was sind Badges?

- Digital Badges (Microcredentials) sind Zertifikate oder Lernabzeichen = eine Möglichkeit, eine Fähigkeit oder Erfahrung zu dokumentieren
- Einzelne Badges für modular erworbene Kenntnisse und **Fertigkeiten**
- Ausweis einer bestimmten Fertigkeit oder Kenntnis oder eines durchgeführten Projekts
- Visuelle Darstellung der Qualifikation mit verknüpften Metadaten (erworbene Kenntnisse, verleihende Institution…)
- Können gesammelt und in sozialen Medien geteilt werden

# Vorteile von Badges

- Fähigkeiten ausbauen in eigener Geschwindigkeit
- Modular
- Ermöglichen flexible Reaktion auf sich wandelnde Fertigkeiten
- z.B. für außer-curriculare Studienleistung
- Dokumentieren Eigeninitiative und die Fähigkeit zu lebenslangem Lernen
- Können in eigenen Profilen in beruflichen Netzwerken Auskunft über spezielle Kenntnisse geben
- Befriedigen Spiel- und Sammelleidenschaft

• …

• …

# Nachteile von Badges

• Aktuell fehlender Bekanntheitsgrad?

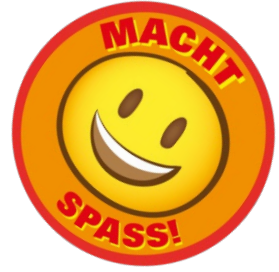

# Badging unterstützt:

- kompetenzbasierte Einstellung
- Ausbau von Basiswissen und Fertigkeiten z.B. in Fort- und Weiterbildung / Ausbau und Neuausrichtung von Können
- Schnelle Anpassungen möglich bei technologischen Innovationen und sich wandelnden Anforderungen des Arbeitsmarktes

# Badges im Backpack sammeln und über Social Media verbreiten

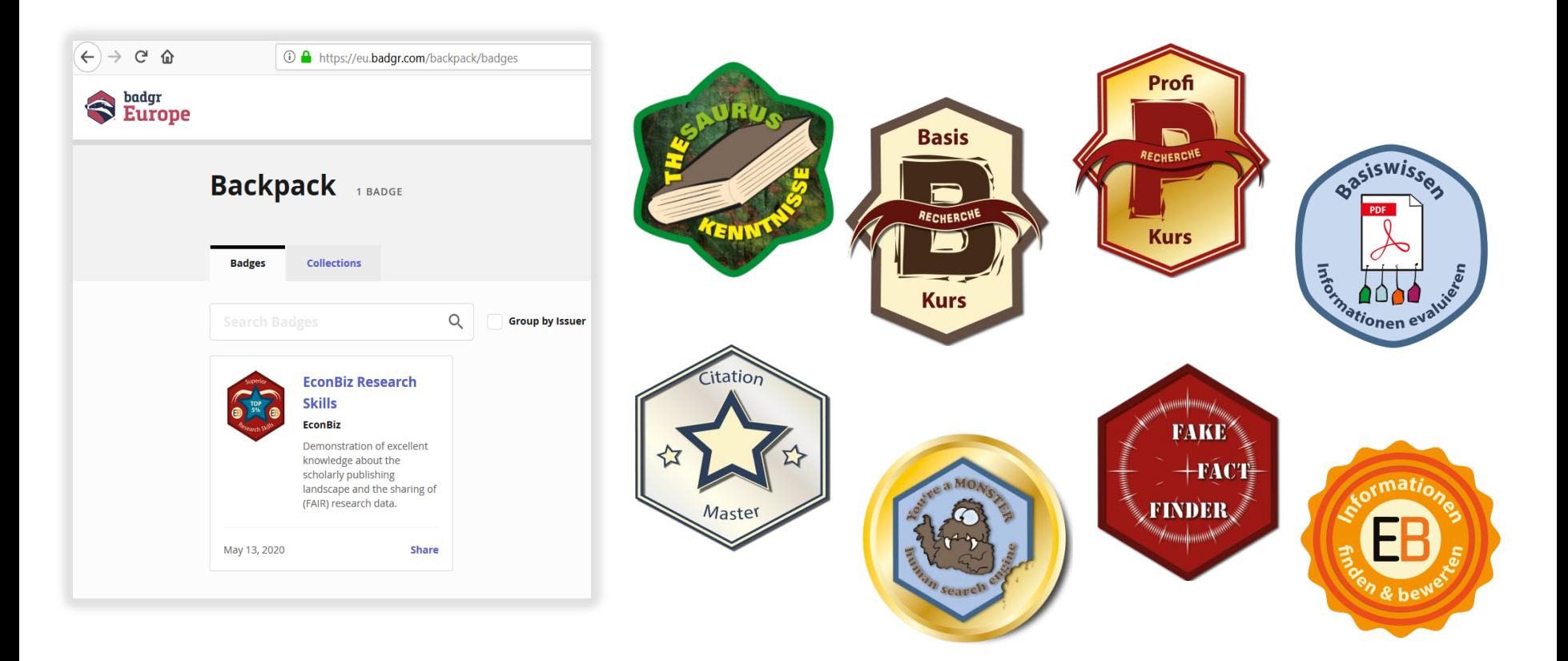

# Beispiele

Mit dem Badge wird dokumentiert, dass folgende Kenntnisse erworben wurden:

- Kenntnisse der Datenbanken A, B, C
- Strategische Recherche
- …

Um dieses Badge zu erhalten, müssen:

- z.B. 4 Module mit mindestens 80% im finalen Test bestanden sein
- z.B. pro Modul sind ca. 45-60 Minuten eigenverantwortliches Lernen erforderlich

#### Beispiel

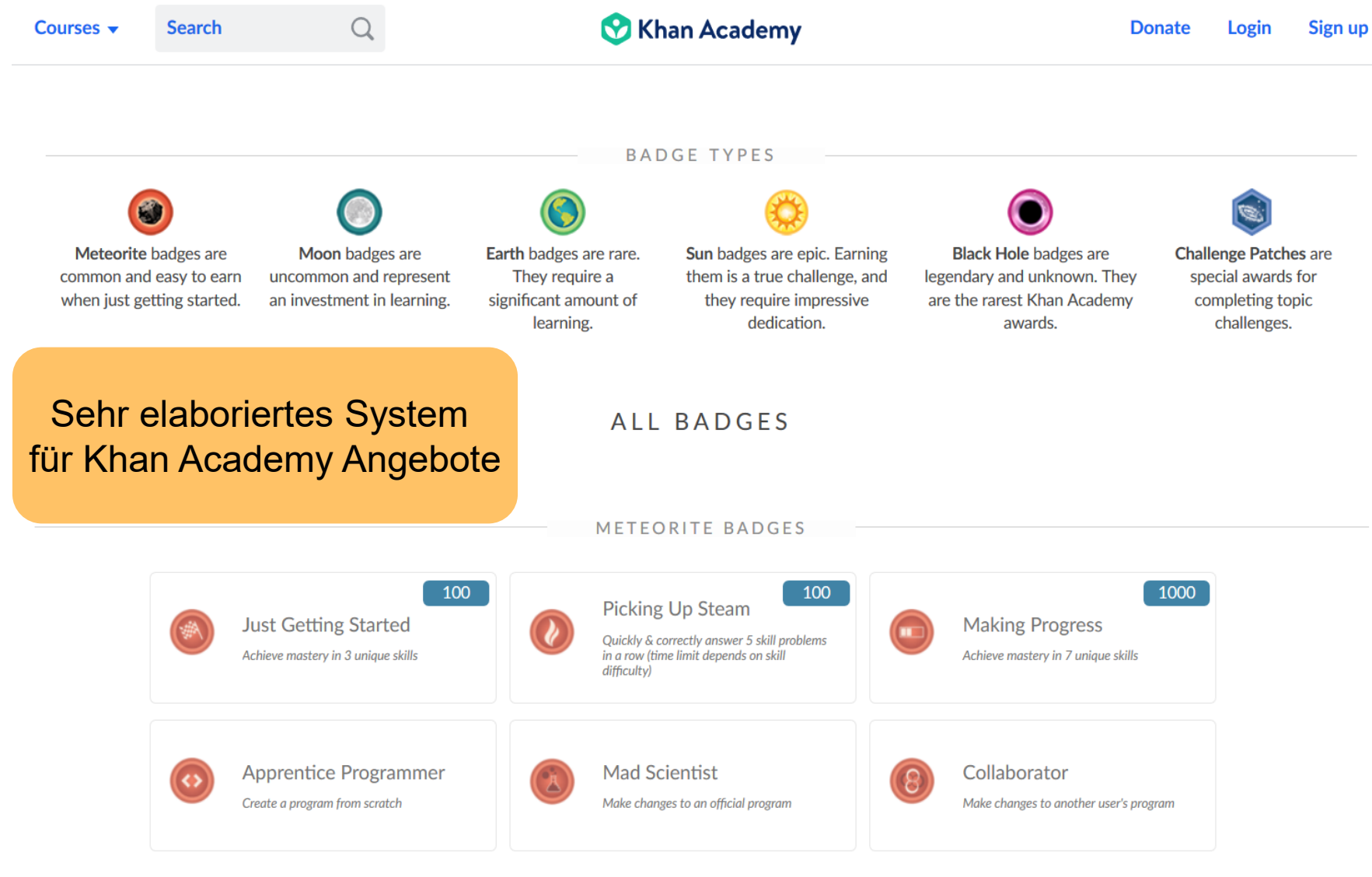

# Beispiel Penn State Digital Badging Hierarchy im Kontext Informationskompetenz

Uber-Badge

Meta-Badges

10 base-level Badges

5 Foundational Badges

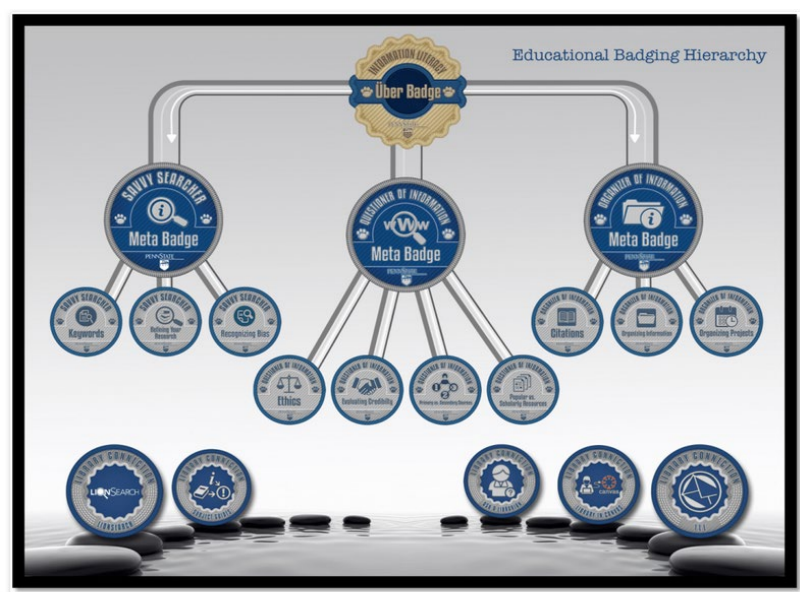

**Digital Badging Hierarchy** 

Uber-Badge durch Erwerb von allen drei Meta-Badges.

3-4 base-level Badges für ein Metabadge

# Verbreitung von Badges

- aktuell v.a. im anglo-amerikanischen Raum
- In Deutschland vergeben z.B. die Haufe Akademie für betriebswirtschaftliche Qualifikationen sowie die Beuth Hochschule Open Badges
- Vielleicht kennen Sie weitere Beispiele?

# Wichtig zu beachten: Rollen

- Issuer: Herausgebende Institution: verleiht die Badges
- Recipient: verdient sich ein Badge und kann es im Rucksack sammeln

### [https://padlet.com/t\\_pianos/badges](https://padlet.com/t_pianos/badges)

# **Fragen**

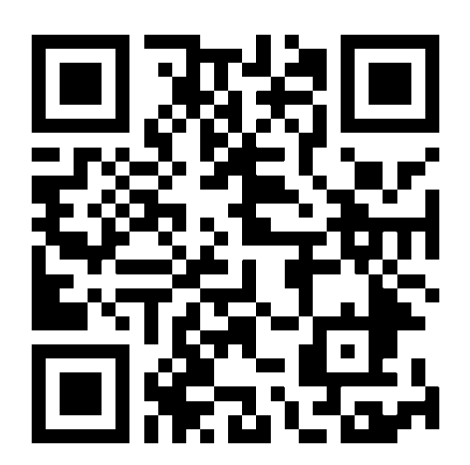

- Haben Sie schon Erfahrungen mit Digital Badges? Und wenn ja, welche?
- Welche Rolle können Bibliotheken bei der Einführung von Digital Badges spielen?
- Wie können Digital Badges den Übergang zwischen Hochschulbildung und Arbeitsmarkt erleichtern?
- Wie kann eine Qualitätssicherung und Vergleichbarkeit sichergestellt werden?

## **Thesen**

- Lernleistungen und Kompetenzen, die außerhalb institutioneller Kontexte erbracht wurden, können durch Digital Badges dargestellt werden
- Digital Badges steigern die Motivation der Lernenden
- Die Zuverlässigkeit, Gültigkeit und Qualität von Digital Badges ist entscheidend für ihre Akzeptanz
- Digital Badges fördern das lebenslange Lernen (=persönliche Weiterbildung)
- Digital Badges erhöhen die berufliche Vermittelbarkeit der Lernenden

# Badges vergeben in Badgr

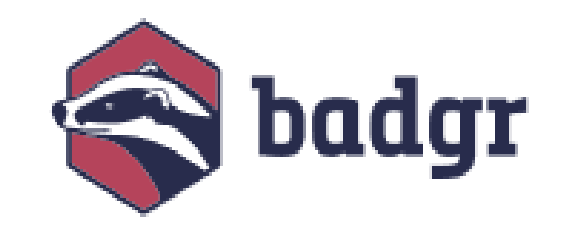

## Plattformen

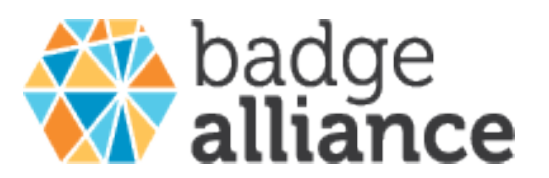

[The Badge Alliance: Zusammenstellung freier und kostenpflichtiger](http://www.badgealliance.org/badge-issuing-platforms/)  [Open Badges-Plattformen](http://www.badgealliance.org/badge-issuing-platforms/)

Einige LMS – Lernmanagement-Systeme der Hochschulen bieten eigene Badge-Vergabe-Module

Über die Vorreiter-Website [Open Badges von Mozilla](https://openbadges.org/) können **keine** Badges mehr erstellt und vergeben werden, s. [Mozilla-Blog \(medium\):](https://medium.com/read-write-participate/an-update-on-badges-and-backpack-5a06fab252ea) "After two years of careful stewardship from Digitalme, we will be retiring the Mozilla Backpack and helping users migrate to Concentric Sky's free and open Badgr platform."

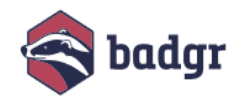

**ACHIEVE ANYTHING, RECOGNIZE EVERYTHING** 

# **Piget The Easiest Way to Issue Digital Badges and Micro-Credentials**

### **Badgr.com**

Thousands of organizations around the world use Badgr to create branded learning ecosystems that support their communities with digital credentials, stackable learning pathways, and portable learner records.

 $(\centerdot)$ **SEE BADGR IN ACTION** 

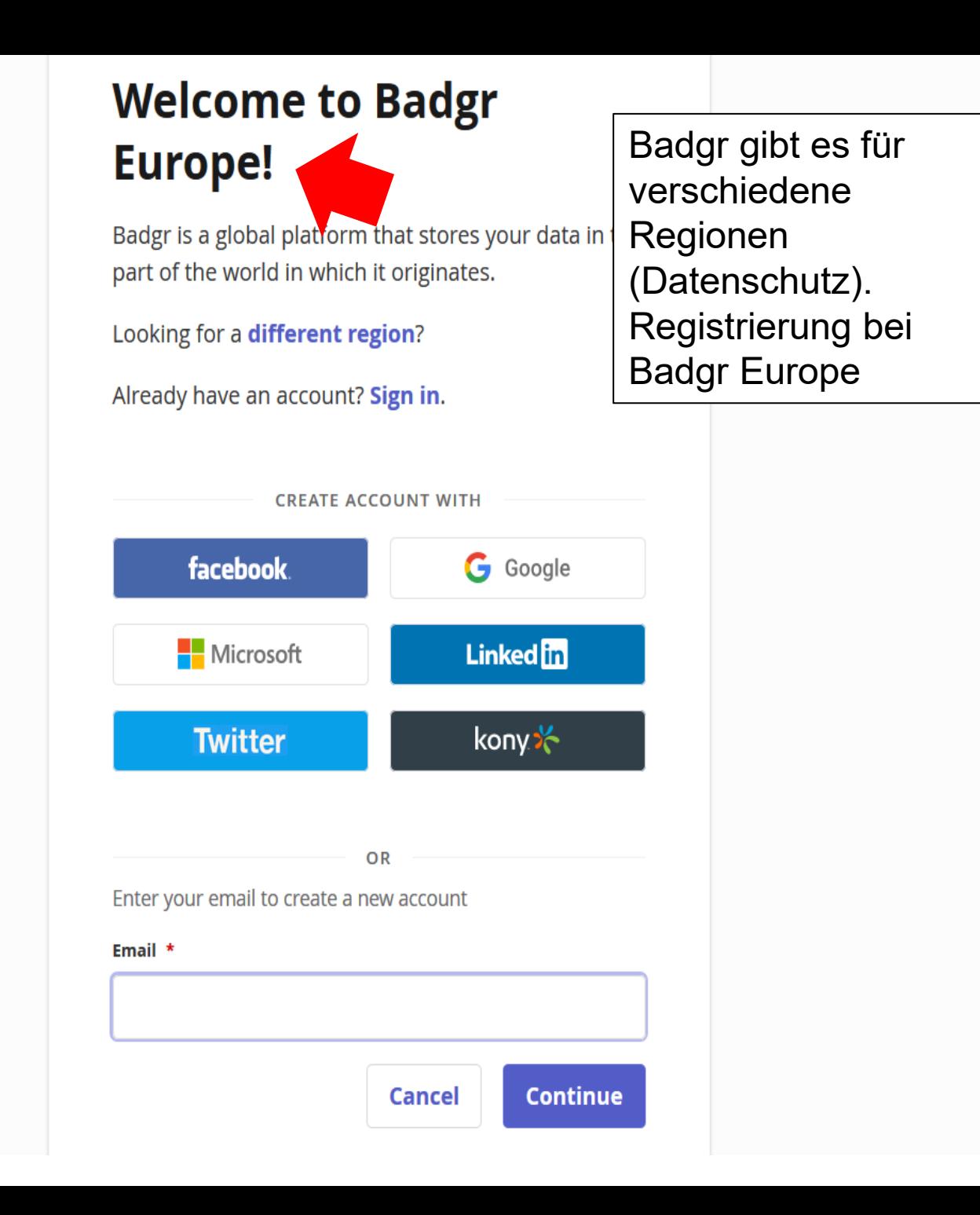

# (1) Institution anlegen: Issuer

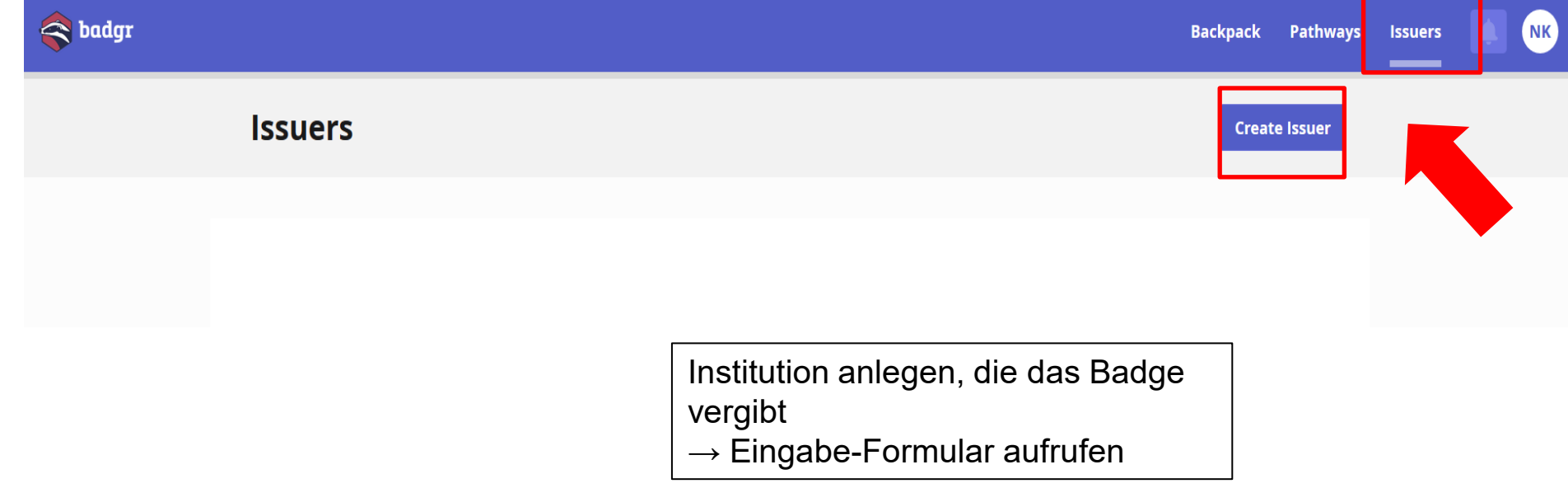

### Create Issuer

Creating an issuer allows you to award badges to recipients.

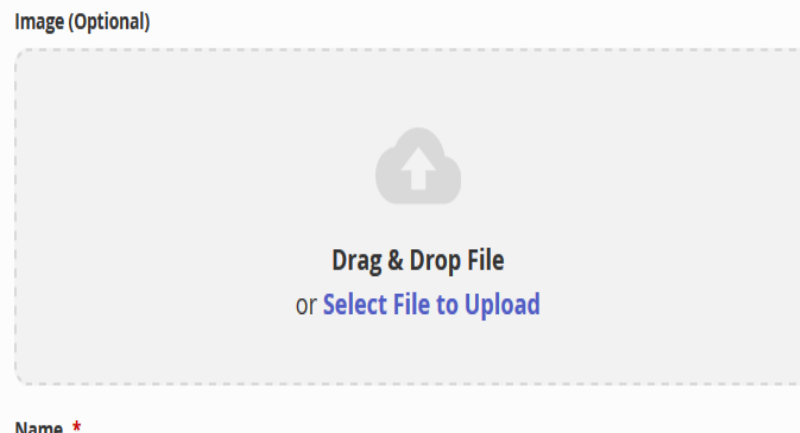

#### Name \*

Website URL \*

**Contact Email \*** 

**Please select an email address** 

Description \*

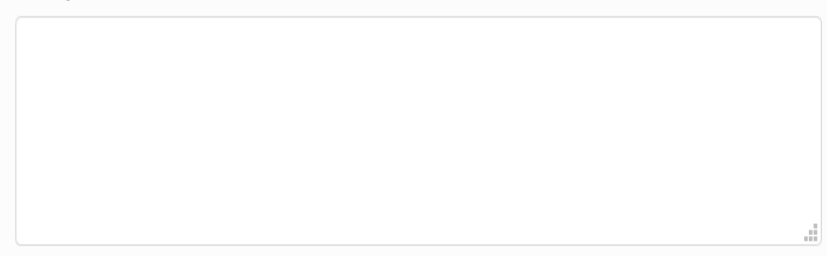

 $\blacktriangledown$ 

Formular "Institution anlegen"

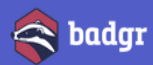

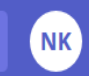

Issuers / EconBiz / Edit

#### **Edit Issuer**

Edit the information associated with this issuer profile.

#### **Image (Optional)**

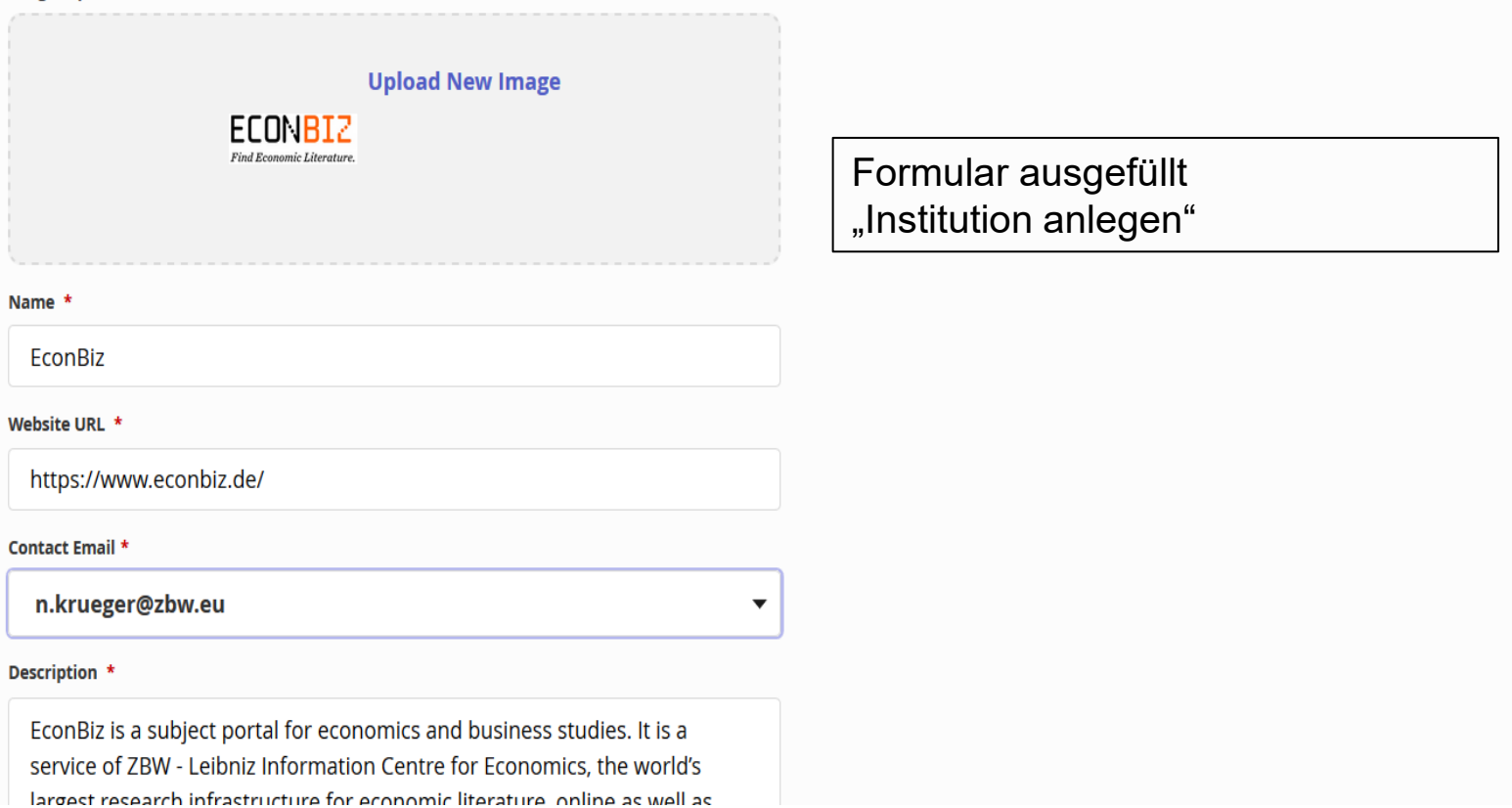

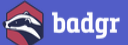

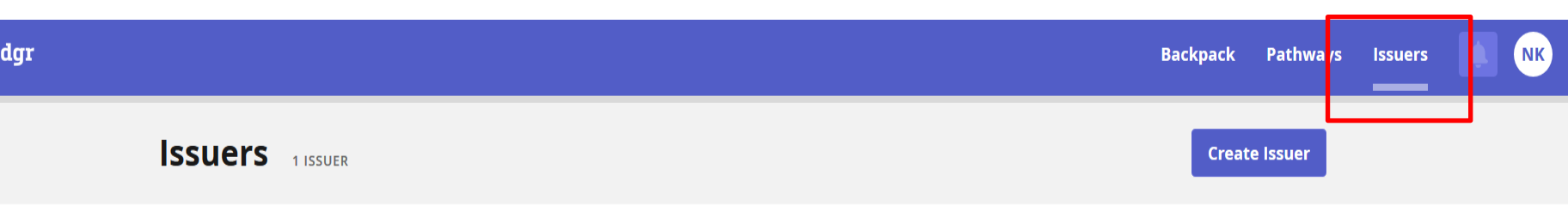

#### Personal Issuers

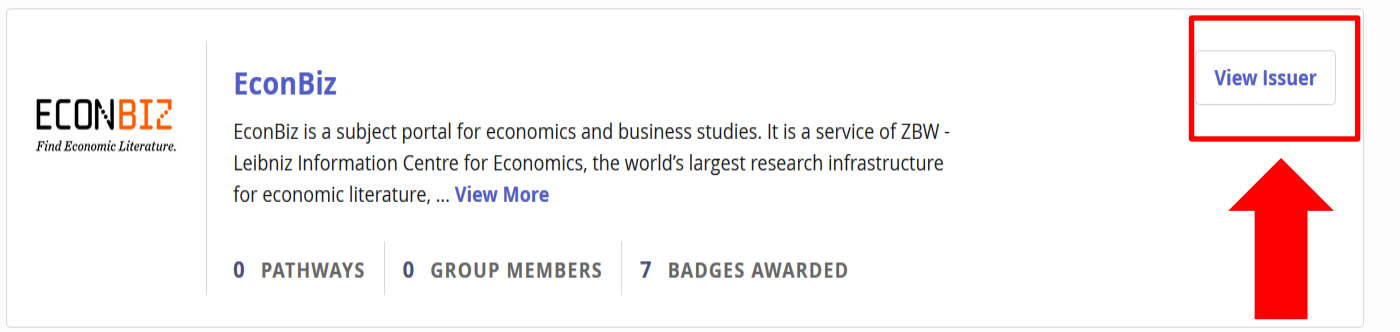

Details aufrufen und Badges anlegen

# (2) Badge anlegen

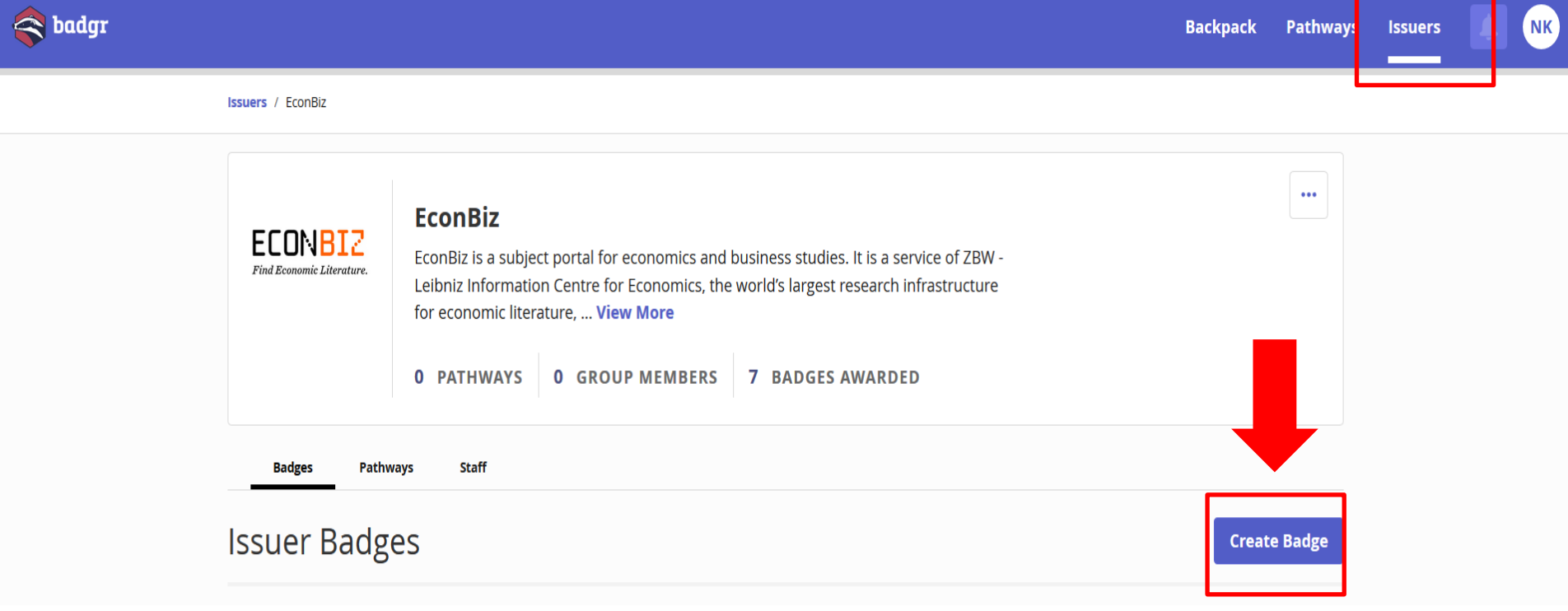

Formular "Badge anlegen" aufrufen

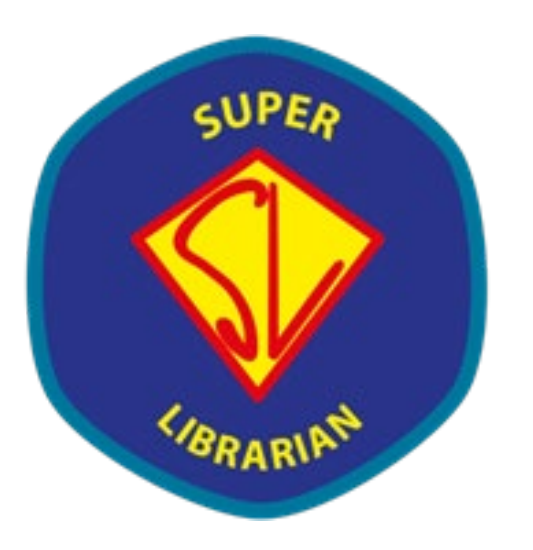

### Badge entwerfen

[Badge Specifications für](https://support.badgr.com/portal/kb/articles/recommended-specifications-for-badge-images)  **[Badgr](https://support.badgr.com/portal/kb/articles/recommended-specifications-for-badge-images)** 

- Größe (quadratisch)
- Formate
- …

Titel und Beschreibung überlegen

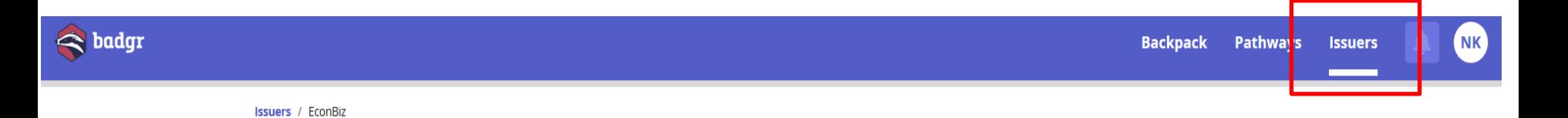

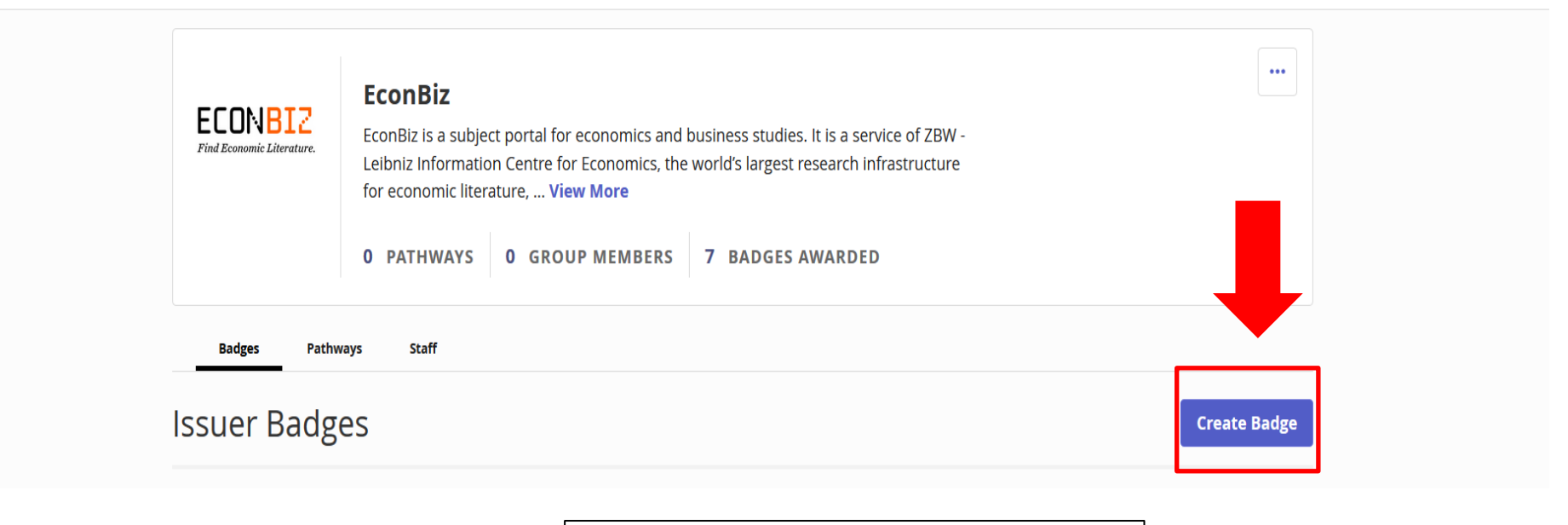

Formular "Badge anlegen" aufrufen

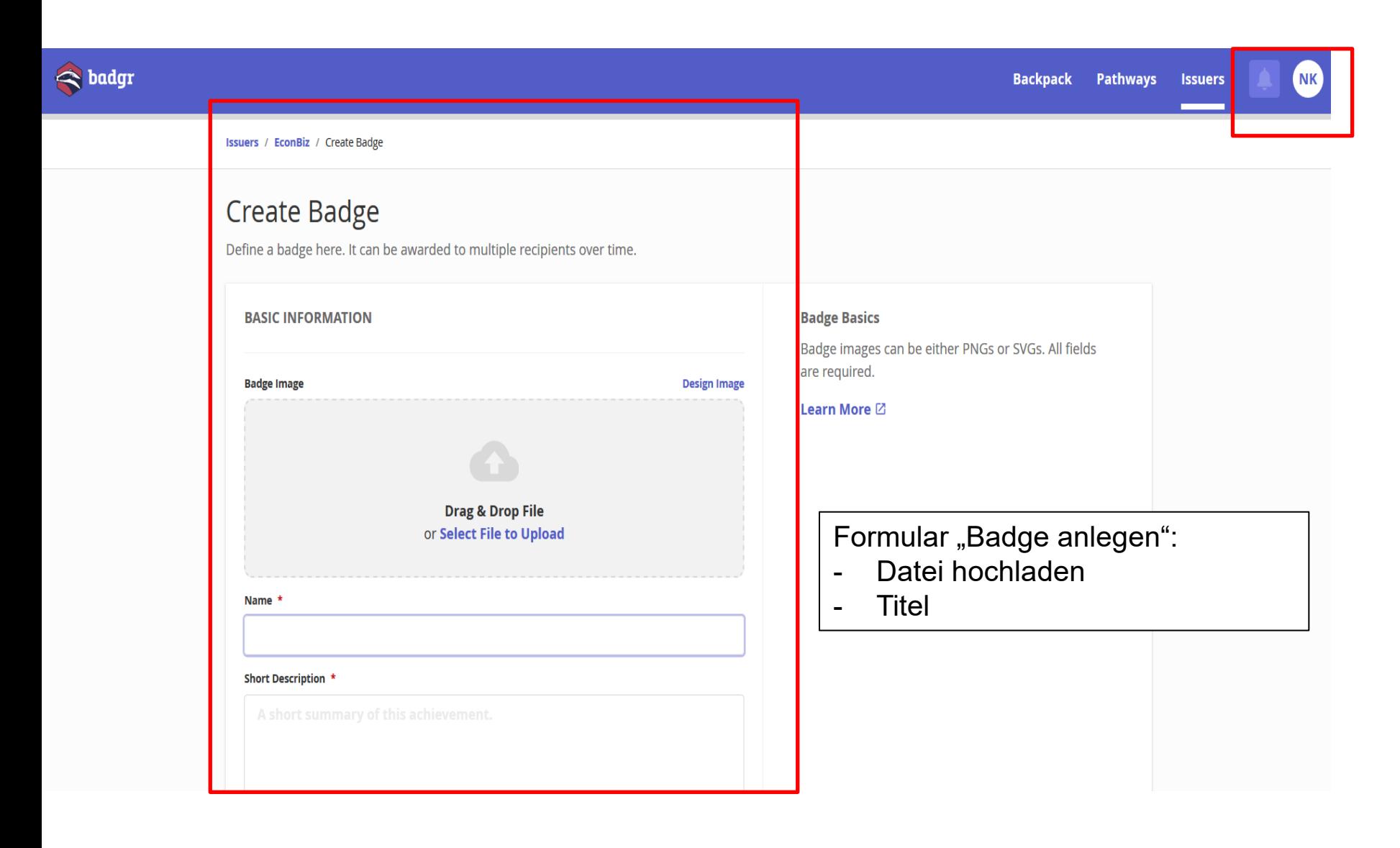

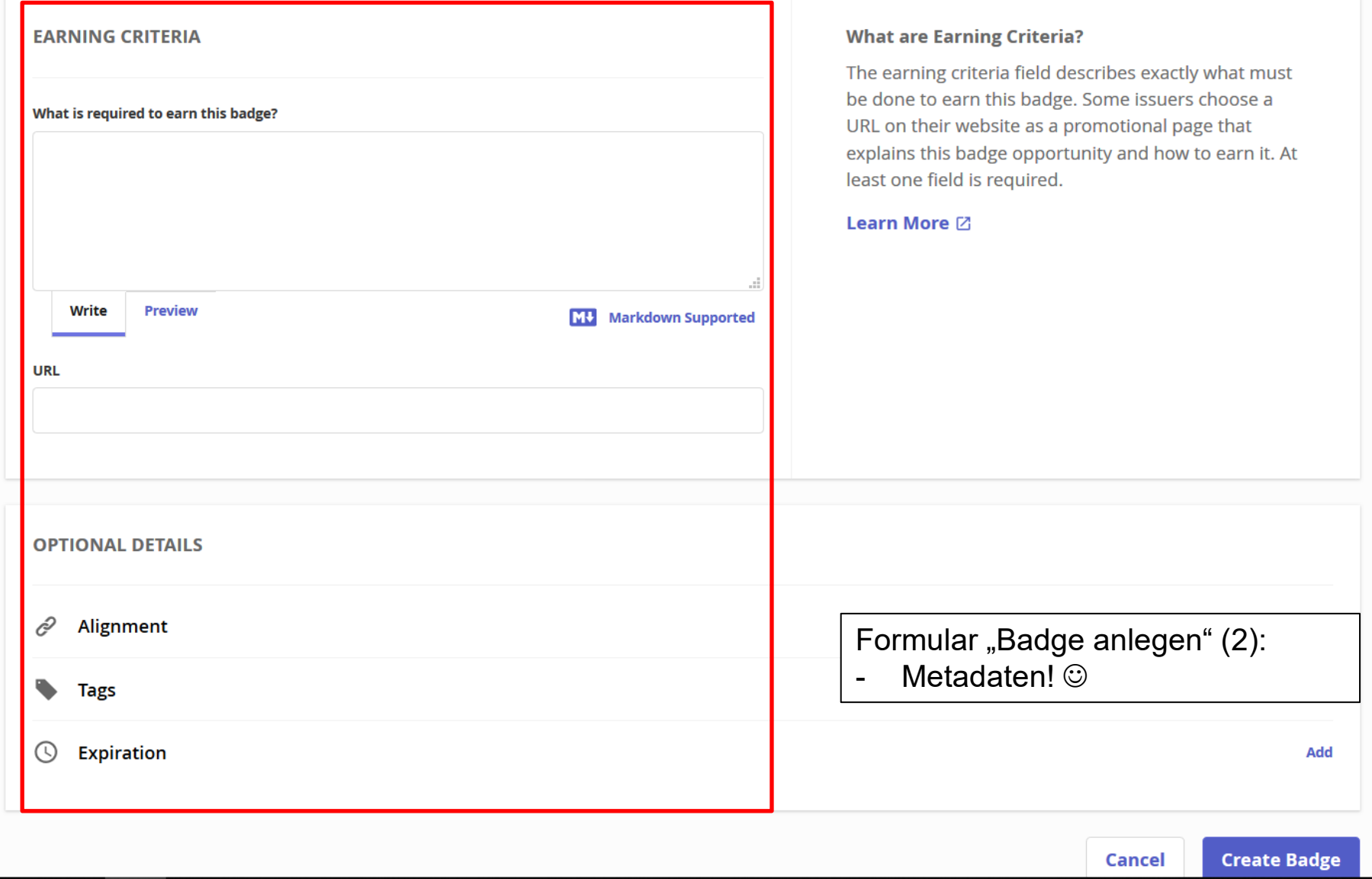

# (3) Badge vergeben: Award

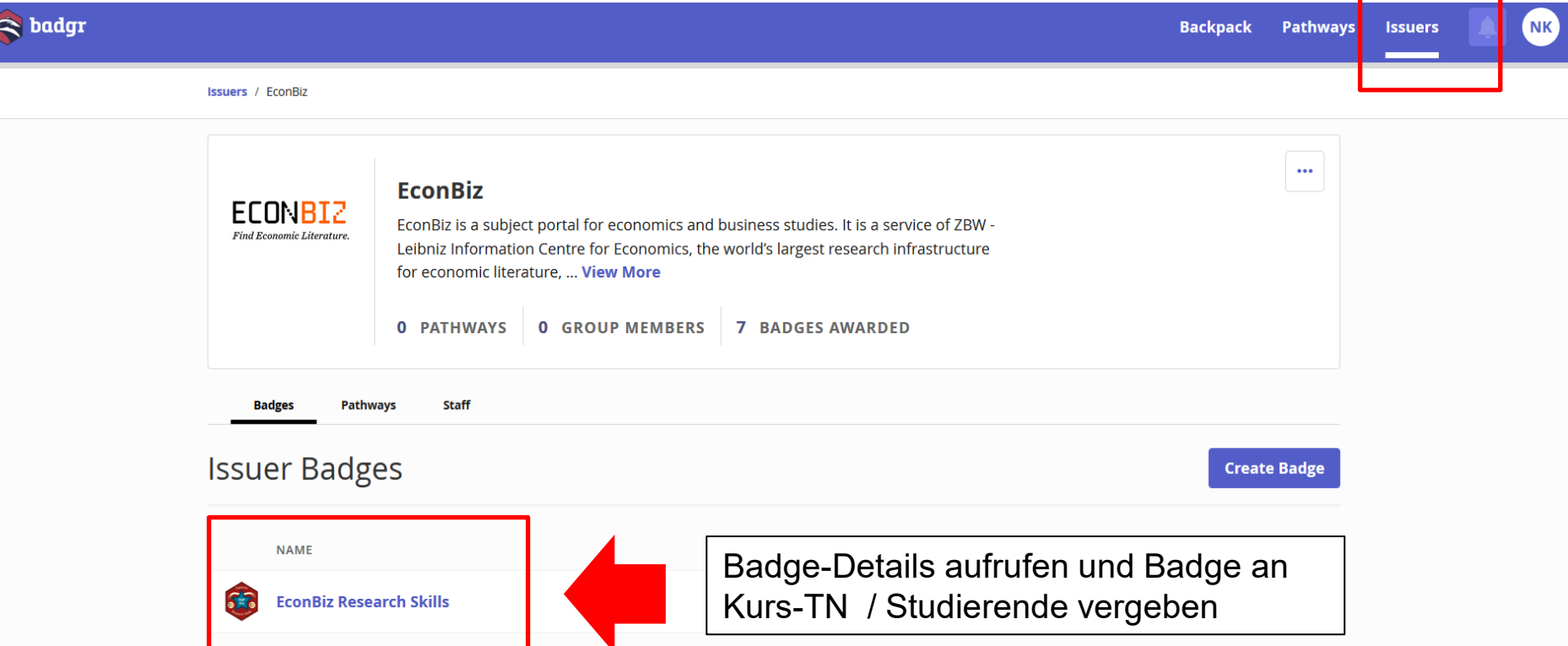

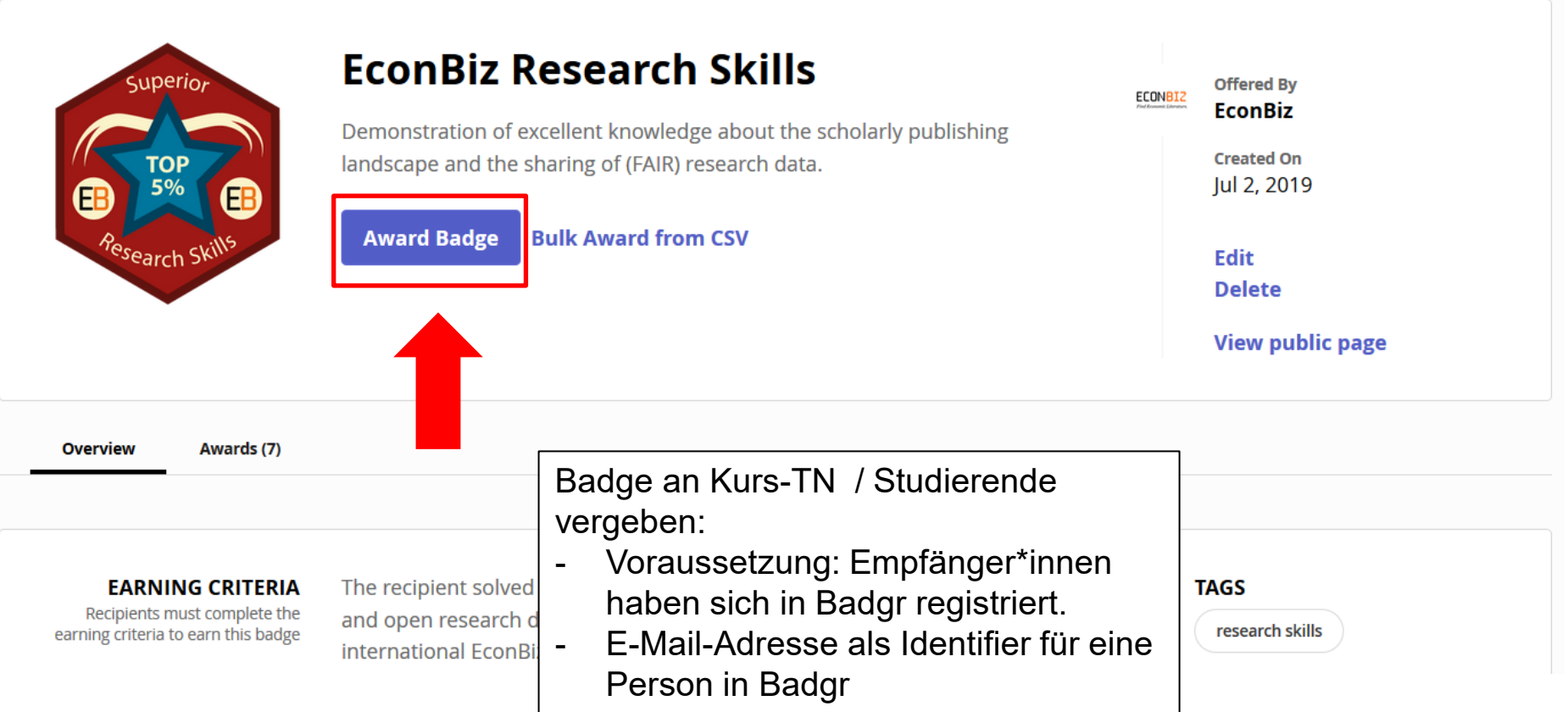

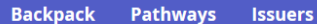

#### **PUBLIC** This is the public view of your Issuer's Badge

a badgr

#### **Manage It Here**

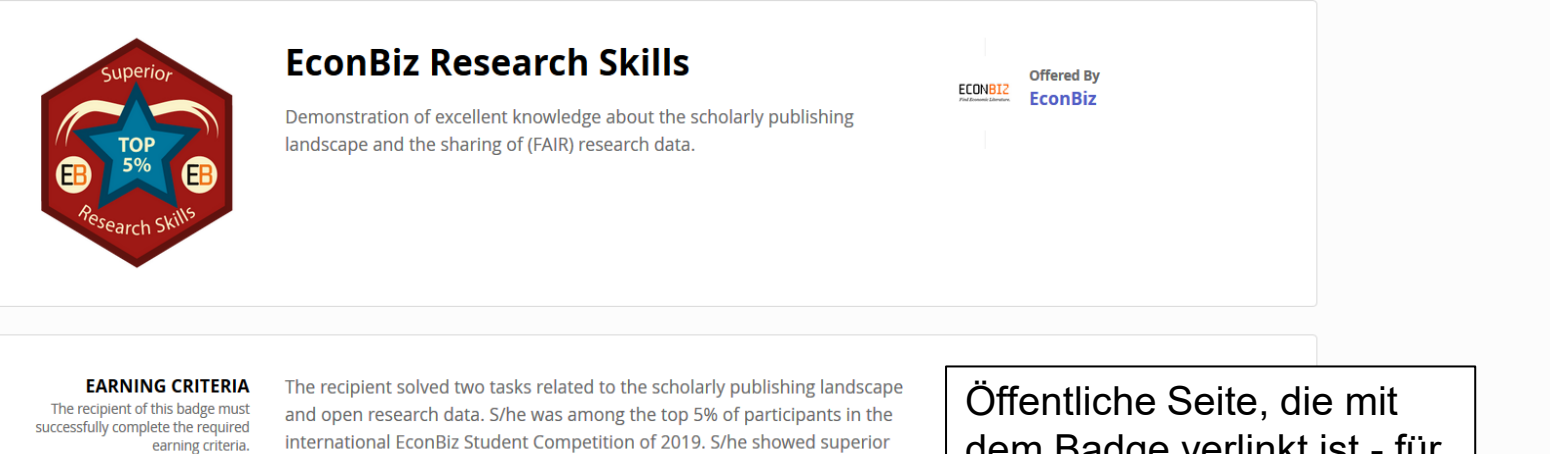

knowledge about identifying fake news, fake journals and named advanced quality criteria of academic information. S/he has proven excellent knowledge of open research data and its benefits for academia and society.

View External Earning Criteria URL Z

dem Badge verlinkt ist - für Personal-Management, …

# Hands on: Wie geht es weiter?

Selbst ausprobieren

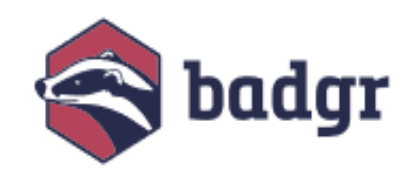

Online-Sprechstunde am 04.06.2020 10:00-11:00

- Schreiben Sie an: [n.krueger@zbw.eu](mailto:n.krueger@zbw.eu)
- Sie bekommen einen Link zu einem zoom-Meeting zugeschickt

Badges von Nutzerseite kennen lernen

- Für Ihre Teilnahme bekommen Sie das Badge "Super Librarian" mit Metadaten, die diesen Vortrag beschreiben.
- Erstellen Sie ein Badgr-Nutzerkonto und schreiben Sie an: [n.krueger@zbw.eu](mailto:n.krueger@zbw.eu)

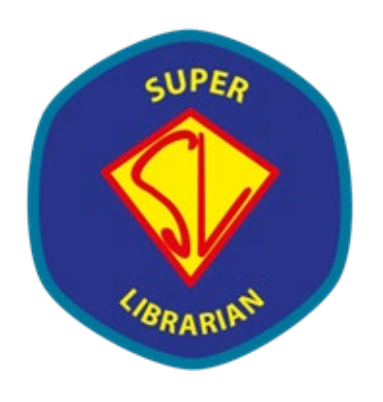

# Lektüre und Hinweise zum Thema

- Kompetenzen sichtbar machen mit Open Badges: [https://hochschulforumdigitalisierung.de/sites/default/files/dateien](https://hochschulforumdigitalisierung.de/sites/default/files/dateien/HFD_AP_Nr48_Open_Badges_Bericht_2019_DE_web.pdf) /HFD AP Nr48 Open Badges Bericht 2019 DE web.pdf
- [7 things you should know about Badges](https://library.educause.edu/resources/2012/6/7-things-you-should-know-about-badges), 2012
- Wendy Pothier: [Digital Badging, Information Literacy, and](https://www.inconecss.eu/slides/05-pothier.pdf)  [Business School Curriculum: preparing students for the](https://www.inconecss.eu/slides/05-pothier.pdf)  [workplace through micro-credentials](https://www.inconecss.eu/slides/05-pothier.pdf), 2019
- Emily Rimland and Victoria Raish (Eds): [Microcredentials and](https://journals.ala.org/index.php/ltr/issue/view/718)  [Digital Badges,](https://journals.ala.org/index.php/ltr/issue/view/718) ALA Library Technolgy Reports, Vol. 55, No 3, 2019
- Penn State University Seite zu Badges: <https://badgesapp.psu.edu/> <https://sites.psu.edu/informationliteracybadges/savvy-searcher/>

### Danke für Ihre Aufmerksamkeit! Noch Fragen?

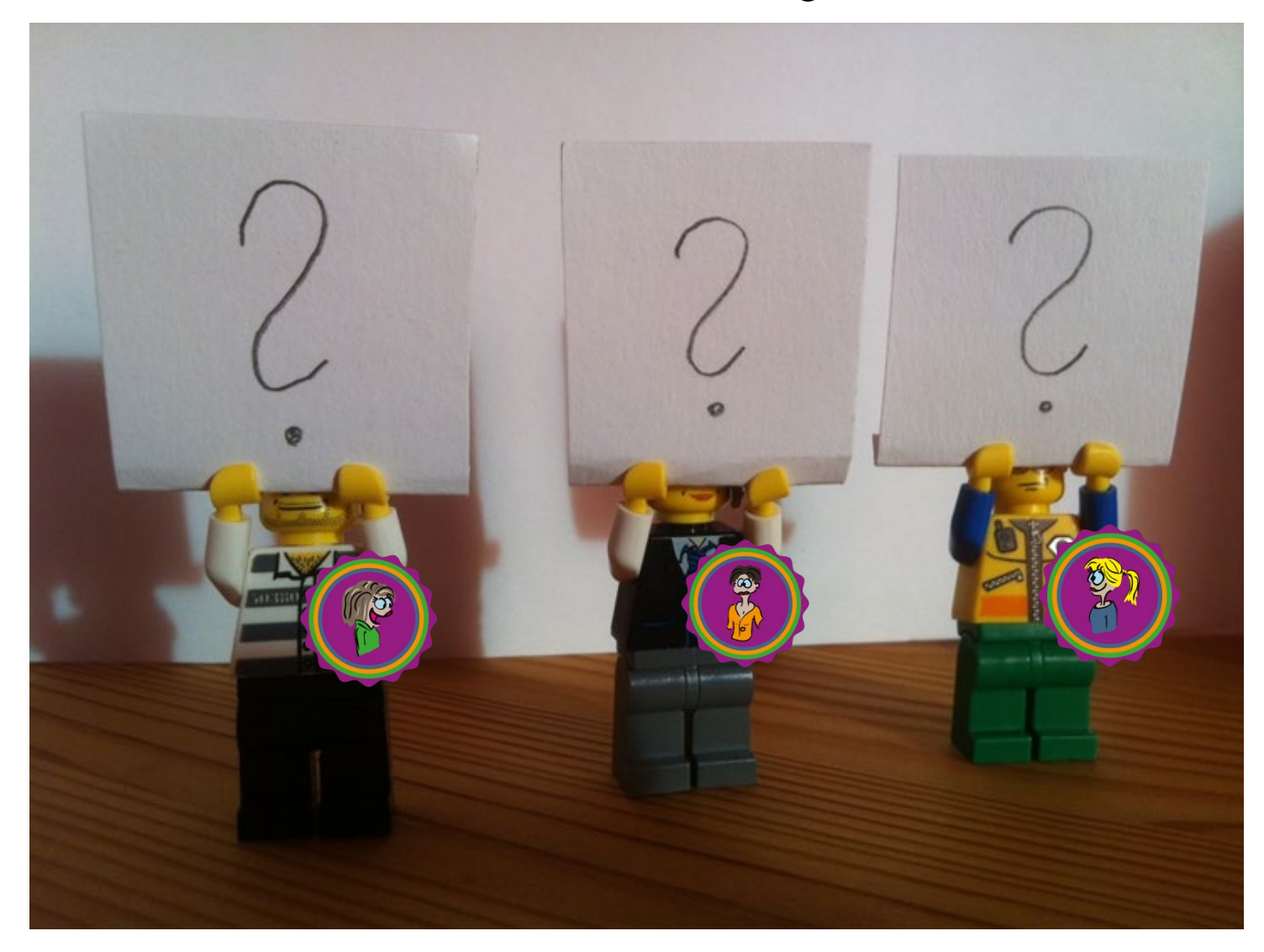

# Kontakt

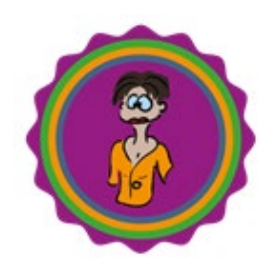

#### CHRISTINE BURBLIES

Leitung Referat Informationskompetenz Technische Informationsbibliothek (TIB)

Tel.: +49-511/762-3485

[christine.burblies@tib.eu](mailto:christine.burblies@tib.eu)

@christie2912

[www.tib.eu](http://www.tib.eu/)

NICOLE KRÜGER Informationskompetenz | Research Guide EconDesk | EconBiz T: +49 431 8814-310 E: [n.krueger@zbw.eu](mailto:n.krueger@zbw.eu)

DR. TAMARA PIANOS Leitung Informationsvermittlung T: +49 431 8814-365 E: [t.pianos@zbw.eu](mailto:t.pianos@zbw.eu) @taps69

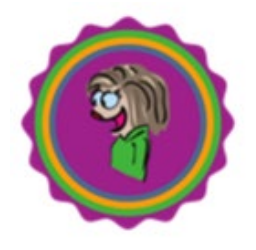

ZBW – Leibniz-Informationszentrum Wirtschaft [www.zbw.eu](http://www.zbw.eu/)

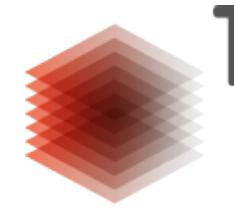

ENSCHAFTEN

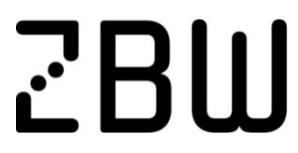

Leibniz-Informationszentrum Wirtschaft Leibniz Information Centre for Economics

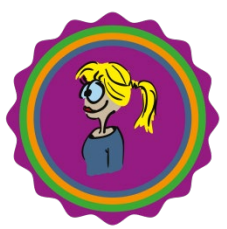